**มหาวิทยาลัยมหาจุฬาลงกรณราชวิทยาลัย I ๑๑๐**

**ภาคผนวก ขั้นตอนปฏิบัติเกี่ยวกับดุษฎีนิพนธ์ วิทยานิพนธ์และสารนิพนธ์**

### **ขั้นตอนการเสนอขออนุมัติหัวข้อและโครงร่างดุษฎีนิพนธ์ วิทยานิพนธ์/สารนิพนธ์**

- ๑. เสนอหัวข้อและโครงร่างดุษฎีนิพนธ์ วิทยานิพนธ์/สารนิพนธ์จำนวน ๑ ชุด ต่อบัณฑิต วิทยาลัยเพื่อขอตรวจรูปแบบ
- ๒. เมื่อผ่านการตรวจรูปแบบและแก้ไขแล้วเสนอให้ผู้สมควรเป็นคณะกรรมการควบคุมดุษฎี นิพนธ์ วิทยานิพนธ์/สารนิพนธ์ทุกคนลงลายมือชื่อบนปกโครงร่างฯ จำนวน ๑ ฉบับ
- ๓. ขอแบบค าร้องเกี่ยวกับดุษฎีนิพนธ์ วิทยานิพนธ์/สารนิพนธ์(บฑ.๘) จากบัณฑิตวิทยาลัย
- ๔. กรอกรายละเอียดให้ครบถ้วนแล้วนำเสนอขอความเห็นชอบ จากผู้สมควรเป็นประธาน กรรมการควบคุมดุษฎีนิพนธ์ วิทยานิพนธ์/สารนิพนธ์
- ๕. ยื่นแบบค าร้องเกี่ยวกับดุษฎีนิพนธ์ วิทยานิพนธ์/สารนิพนธ์(บฑ.๘) ที่ผ่านความเห็นชอบจาก กรรมการควบคุมดุษฎีนิพนธ์ วิทยานิพนธ์แล้ว พร้อมเสนอหัวข้อและโครงร่างดุษฎีนิพนธ์ วิทยานิพนธ์จ านวน ๖ ชุด ต่อบัณฑิตวิทยาลัย เพื่อขอสอบอนุมัติ
- ๖. ดุษฎีนิพนธ์ วิทยานิพนธ์/สารนิพนธ์เชิงปริมาณ นิสิตต้องส่งระเบียบวิธีวิจัยและแบบสอบถาม ชั่วคราวก่อนวันพิจารณาหัวข้อและโครงร่างฯ ไม่น้อยกว่า ๓ วัน ต่อบัณฑิตวิทยาลัย
- ๗. เมื่อผ่านการสอบและแก้ไขแล้ว ขอใบนำส่งโครงร่างดุษฎีนิพนธ์ วิทยานิพนธ์ (บฑ.๘.๑) /สาร นิพนธ์ (บฑ.๘.๒) กรอกรายละเอียดครบถ้วนแล้ว เสนอขอความเห็นชอบจากผู้สมควรเป็น ประธานควบคุมดุษฎีนิพนธ์ วิทยานิพนธ์/สารนิพนธ์ และจากประธานกรรมการพิจารณาหัวข้อ และโครงร่างดุษฎีนิพนธ์ วิทยานิพนธ์/สารนิพนธ์ ตามลำดับ
- ๘. เสนอใบนำส่งโครงร่างดุษฎีนิพนธ์ วิทยานิพนธ์ จำนวน ๔ ชุด /สารนิพนธ์ ๖ ชุด ต่อบัณฑิต วิทยาลัย
- ๙. บัณฑิตวิทยาลัยประกาศอนุมัติหัวข้อและโครงร่างดุษฎีนิพนธ์ วิทยานิพนธ์/สารนิพนธ์แล้ว ขอแบบฟอร์มการลงทะเบียนดุษฎีนิพนธ์ วิทยานิพนธ์/สารนิพนธ์ (บฑ.๙) จากบัณฑิต ้วิทยาลัย และลงทะเบียนภายในกำหนด ๓๐ วัน นับจากวันที่ประกาศ

## **ขั้นตอนการเสนอขอตรวจรูปแบบดุษฎีนิพนธ์ วิทยานิพนธ์/สารนิพนธ์**

- ึ ๑. ขอแบบคำร้องทั่วไป (บฑ.๖) จากบัณฑิตวิทยาลัย
- ๒. กรอกรายละเอียดตามแบบค าร้องนั้น ขอลายเซ็นจากประธานกรรมการควบคุมดุษฎีนิพนธ์ ้วิทยานิพนธ์/สารนิพนธ์ และจากอาจารย์ที่ปรึกษา
- ๓. ส่งเอกสารแก่บัณฑิตวิทยาลัย ดังนี้
	- ดุษฎีนิพนธ์ วิทยานิพนธ์/สารนิพนธ์ที่เรียบเรียงเสร็จแล้ว ๑ ฉบับ
	- แบบคำร้องขอตรวจรูปแบบ (บฑ.๖)
	- ใบเสียค่ารักษาสถานภาพของภาคการศึกษาล่าสุด
	- -ชื่อและโครงร่างดุษฎีนิพนธ์ วิทยานิพนธ์/สารนิพนธ์ เล่มเดิมที่ได้รับอนุมัติให้ทำวิจัย
- ๔. รอรับทราบการแก้รูปแบบเจ้าหน้าที่จะแจ้งให้มารับไปแก้ไข
- ้ ๕. แก้ไขเสร็จแล้ว นำมาให้เจ้าหน้าที่ตรวจอีก ๑ ครั้ง เสร็จสิ้นการตรวจรูปแบบ เริ่มกระบวนการ ขอสอบต่อไป

# **ขั้นตอนการเสนอขอสอบดุษฎีนิพนธ์ วิทยานิพนธ์/สารนิพนธ์**

- ๑. ขอแบบค าร้องเกี่ยวกับดุษฎีนิพนธ์ วิทยานิพนธ์/สารนิพนธ์(บฑ.๘) จากบัณฑิตวิทยาลัย
- ๒. กรอกรายละเอียดให้ครบถ้วนแล้วนำเสนอขอความเห็นจากประธานคณะกรรมการควบคุม ดุษฎีนิพนธ์ วิทยานิพนธ์/สารนิพนธ์
- ๓. ส่งเอกสารแก่บัณฑิตวิทยาลัยเพื่อขอสอบ ดังนี้
	- แบบค าร้องขอสอบดุษฎีนิพนธ์ วิทยานิพนธ์/สารนิพนธ์(บฑ.๘)
	- ดุษฎีนิพนธ์ วิทยานิพนธ์จำนวน ๖ ชุด/สารนิพนธ์จำนวน ๔ ฉบับ
	- แจ้งสถานที่ติดต่อ (เบอร์โทรศัพท์) ให้ชัดเจน เพื่อนัดสอบ

### **ขั้นตอนการสอบและส่งดุษฎีนิพนธ์ วิทยานิพนธ์/สารนิพนธ์ฉบับสมบูรณ์**

- ๑. สอบตามวันและเวลาที่บัณฑิตวิทยาลัยกำหนด
- ๒. แก้ไขดุษฎีนิพนธ์ วิทยานิพนธ์/สารนิพนธ์ตามมติคณะกรรมการ
- ๓. ให้คณะกรรมการลงนามที่หน้าอนุมัติ จำนวน ๕ แผ่น
- ๔. คณบดีบัณฑิตวิทยาลัยลงนามที่หน้าอนุมัติ ๕ แผ่น วันส าเร็จการศึกษา คือ วันที่คณบดีลงนาม
- ๔. ส่งเอกสารต่อบัณฑิตวิทยาลัยและห้องสมุดกลาง ดังนี้
	- ดุษฎีนิพนธ์ วิทยานิพนธ์/สารนิพนธ์ ฉบับสมบูรณ์ จำนวน ๒ เล่ม (สำหรับ วิทยานิพนธ์และดุษฎีนิพนธ์ ส่งห้องสมุดกลาง ๑ เล่ม บัณฑิตวิทยาลัย ๑ เล่ม)
	- ส าเนาหน้าปก/หน้าอนุมัติ/บทคัดย่อภาษาไทยและภาษาอังกฤษ เย็บรวมกัน ๒ ชุด
	- แผ่น CD บรรจุข้อมูลดุษฎีนิพนธ์ วิทยานิพนธ์/สารนิพนธ์ ฉบับสมบูรณ์ จำนวน ๒ ึชุด (สำหรับวิทยานิพนธ์และดุษฎีนิพนธ์ มอบให้บัณฑิตวิทยาลัย ๑ ชุด มอบให้

ห้องสมุดกลาง ๑ ชุด พร้อม บฑ. ๑๓ เอกสารขอจบการศึกษาเพื่อให้ จนท. ห้องสมุด กลางบันทึกการรับเล่มดำและ CD ให้เรียบร้อยก่อนเสนอเซ็นประธานควบคุมเล่ม)

- บฑ.๑๒ (ใบน าส่งดุษฎีนิพนธ์ วิทยานิพนธ์/สารนิพนธ์)

๕. ส่ง บฑ.๑๓

- นิสิตกรอกข้อความในแบบค าร้องเกี่ยวกับการจบการศึกษา (บฑ.๑๓)
- นิสิตนำ บฺฑ.๑๓ ไปให้เจ้าหน้าที่มหาวิทยาลัยลงความเห็น ดังนี้
	- i. เจ้าหน้าที่กองทะเบียนและวัดผล
	- ii. เจ้าหน้าที่ห้องสมุดกลาง
	- iii. ประธานกรรมการควบคุมดุษฎีนิพนธ์ วิทยานิพนธ์/สารนิพนธ์
- ๖. ส่งบฑ.๑๓ ที่สำนักงานคณบดีบัณฑิตวิทยาลัย
- ๗. **ติดต่อกองทะเบียนและวัดผล** เพื่อรับปริญญาและทรานสคริป

## **แผนภูมิแสดงขั้นตอน**

#### **การเสนอขอสอบโครงร่างดุษฎีนิพนธ์ วิทยานิพนธ์/สารนิพนธ์**

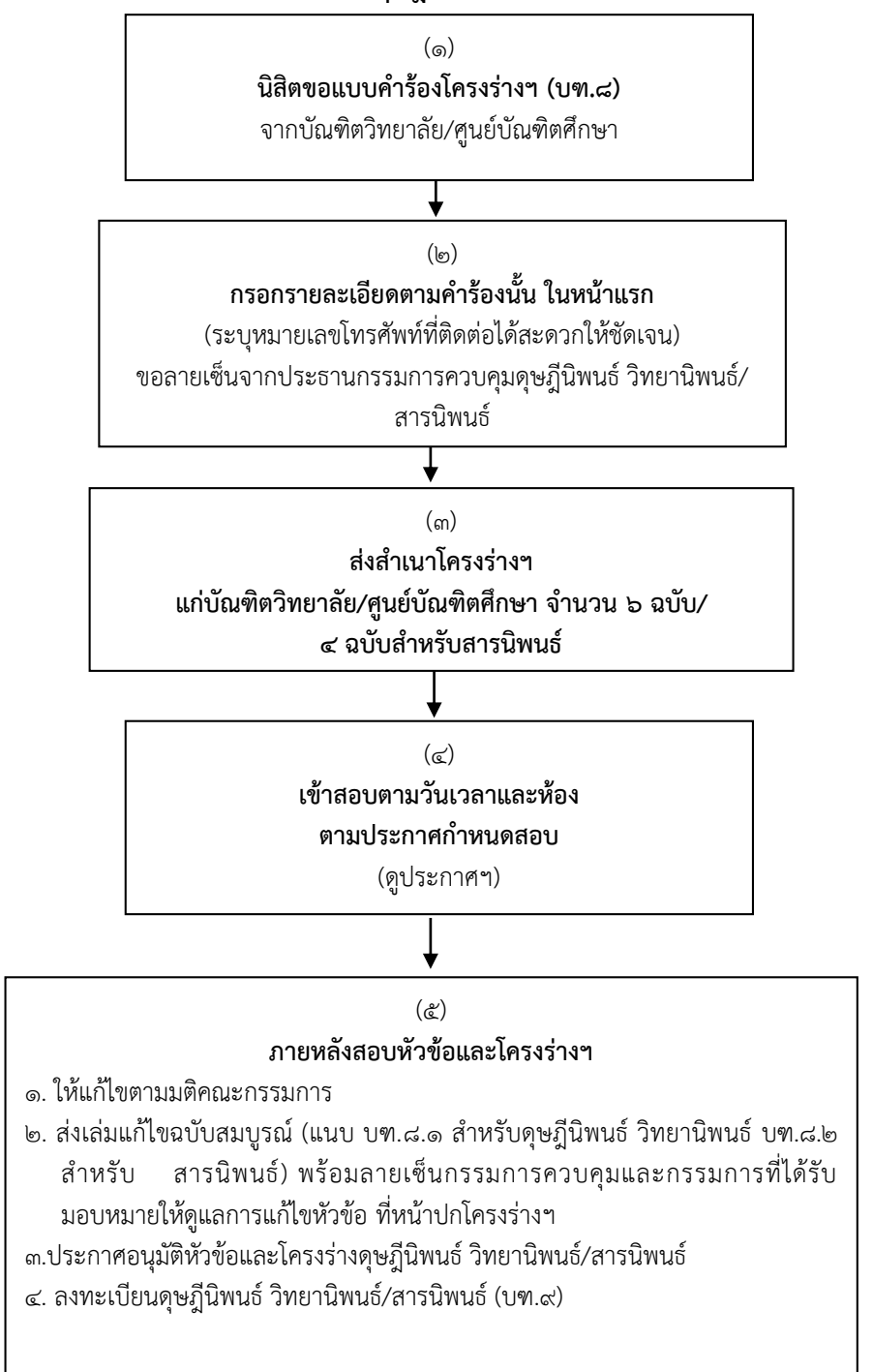

## **แผนภูมิแสดงขั้นตอน**

### **การเสนอขอตรวจรูปแบบดุษฎีนิพนธ์ วิทยานิพนธ์/สารนิพนธ์**

เมื่อนิสิตได้เรียบเรียงดุษฎีนิพนธ์ วิทยานิพนธ์เสร็จสมบูรณ์ โดยความเห็นชอบของกรรมการ ควบคุมดุษฎีนิพนธ์ วิทยานิพนธ์ ก่อนจะขอสอบป้องกันดุษฎีนิพนธ์ วิทยานิพนธ์ ให้นิสิตดำเนินการ ตามขั้นตอน ดังนี้

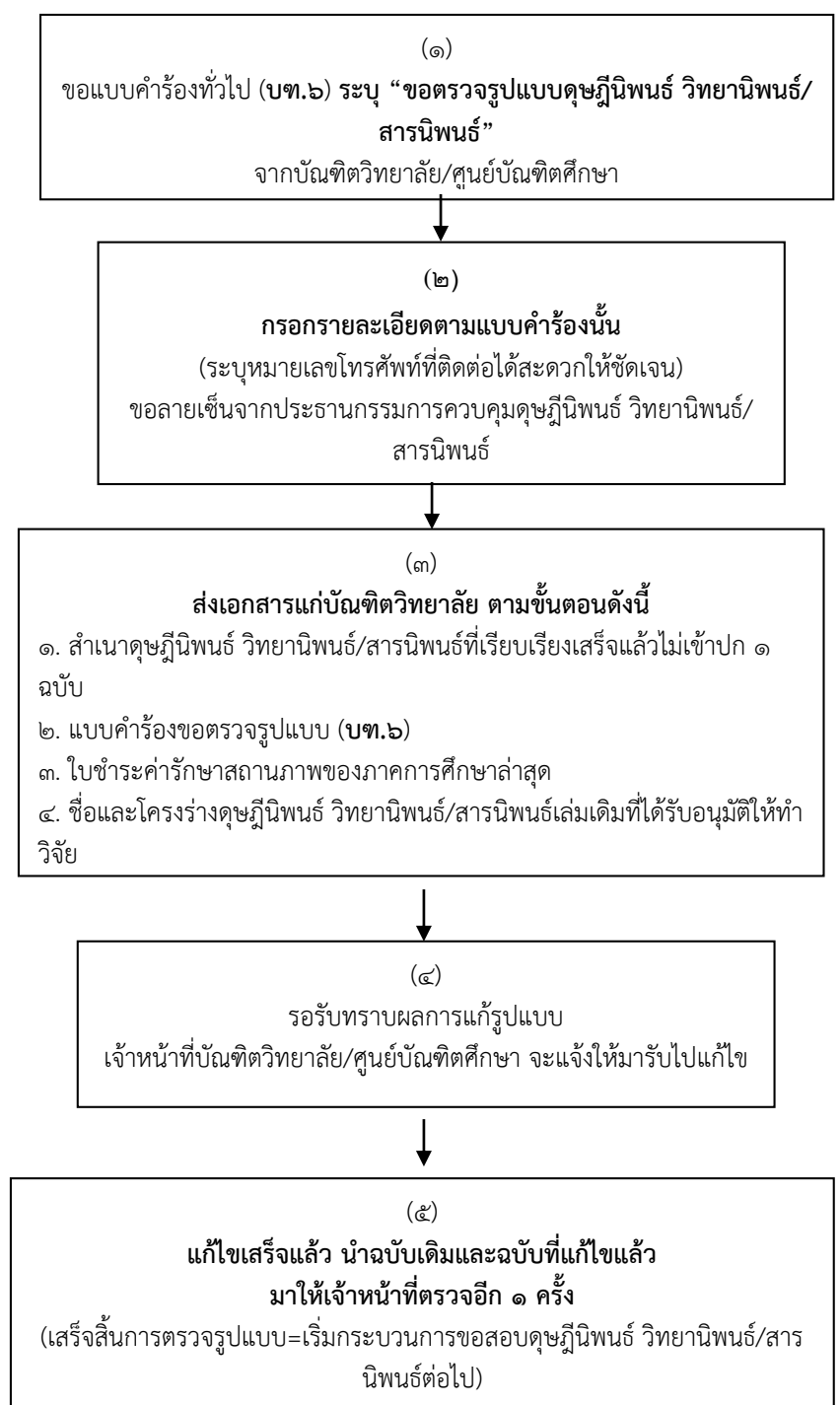

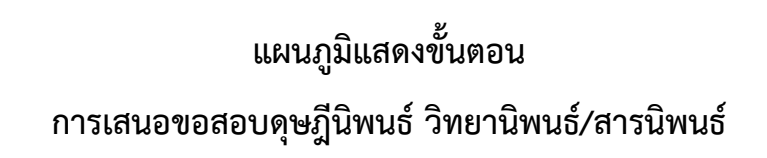

้นิสิตที่ผ่านขั้นตอนการตรวจรูปแบบเสร็จเรียบร้อยแล้ว ให้ดำเนินการตามขั้นตอน

ดังต่อไปบี้

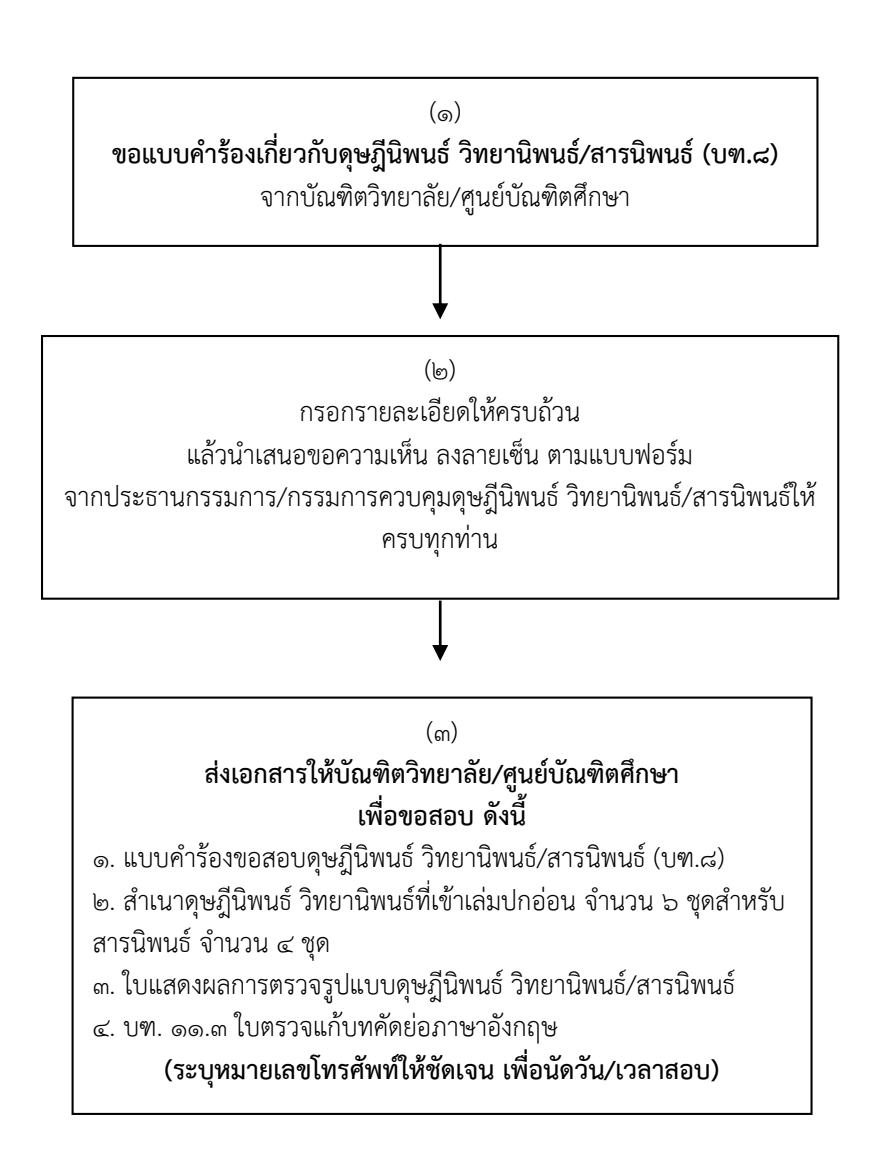

## **แผนภูมิแสดงขั้นตอน**

### **การสอบและส่งดุษฎีนิพนธ์ วิทยานิพนธ์/สารนิพนธ์ฉบับสมบูรณ์**

(หมวด ๕ การสอบดุษฎีนิพนธ์ วิทยานิพนธ์/สารนิพนธ์)

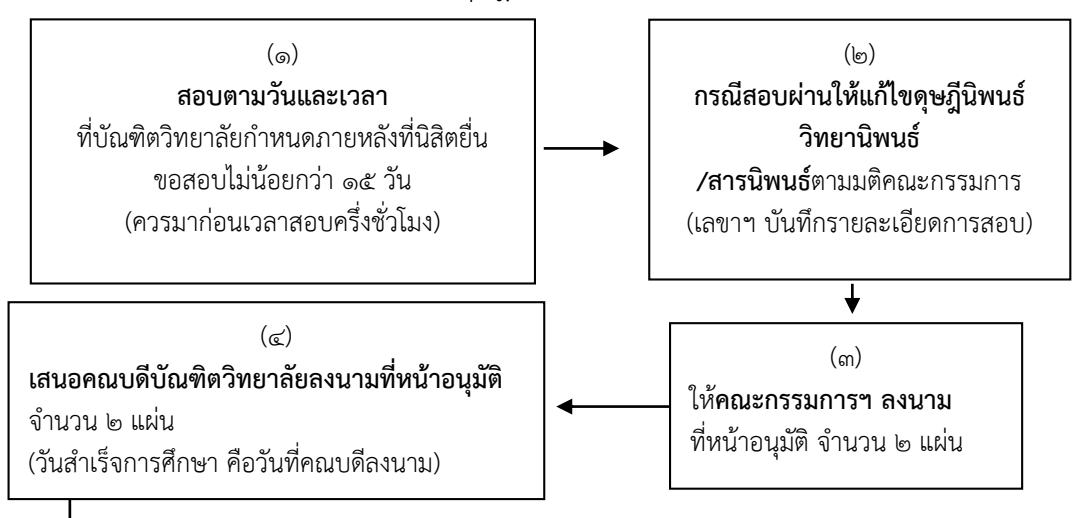

์ ขั้นตอนต่อจากนี้ ทางศูนย์บัณฑิตศึกษาจะดำเนินการส่งเรื่องเพื่อขออนุมัติจากบัณฑิตวิทยาลัย

(๕)

ก่อนส่งเอกสารต่อบัณฑิตวิทยาลัย นิสิตต้องดำเนินการส่งเอกสารเหล่านี้ให้กับศูนย์บัณฑิตศึกษาให้ครบ รายละเอียด ดังนี้

- ึ ๑. ดุษฎีนิพนธ์ วิทยานิพนธ์/สารนิพนธ์ฉบับสมบูรณ์ จำนวน ๒ เล่ม
- ๒. หน้าปก/หน้าอนุมัติ/บทคัดย่อภาษาไทย-อังกฤษ เย็บรวมกัน จำนวน ๒ ชุด
- ี ๓. แผ่น CD บรรจุข้อมูลดุษฎีนิพนธ์ วิทยานิพนธ์/สารนิพนธ์ฉบับสมบูรณ์ จำนวน ๒ ชุด
- **๔. บฑ.๑๒** (ใบน าส่งดุษฎีนิพนธ์ วิทยานิพนธ์=กรอกรายละเอียดให้ครบถ้วน)

(๖)

#### **เข้าสู่กระบวนการขอจบการศึกษา**

๑. นิสิตกรอกข้อความในแบบค าร้องเกี่ยวกับการจบการศึกษา (**บฑ.๑๓**)

๒. นิสิตน า **บฑ.๑๓** ไปให้เจ้าหน้าที่มหาวิทยาลัยเซ็นลงความเห็น ดังนี้

- เจ้าหน้าที่กองทะเบียนและวัดผล - เจ้าหน้าที่ห้องสมุด - ประธานกรรมการควบคุมดุษฎีนิพนธ์ วิทยานิพนธ์/สารนิพนธ์

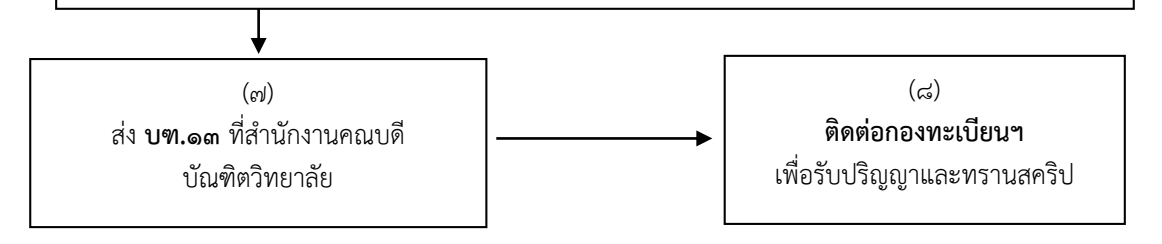

#### **บันไดสู่ความเป็นดุษฎีบัณฑิต**

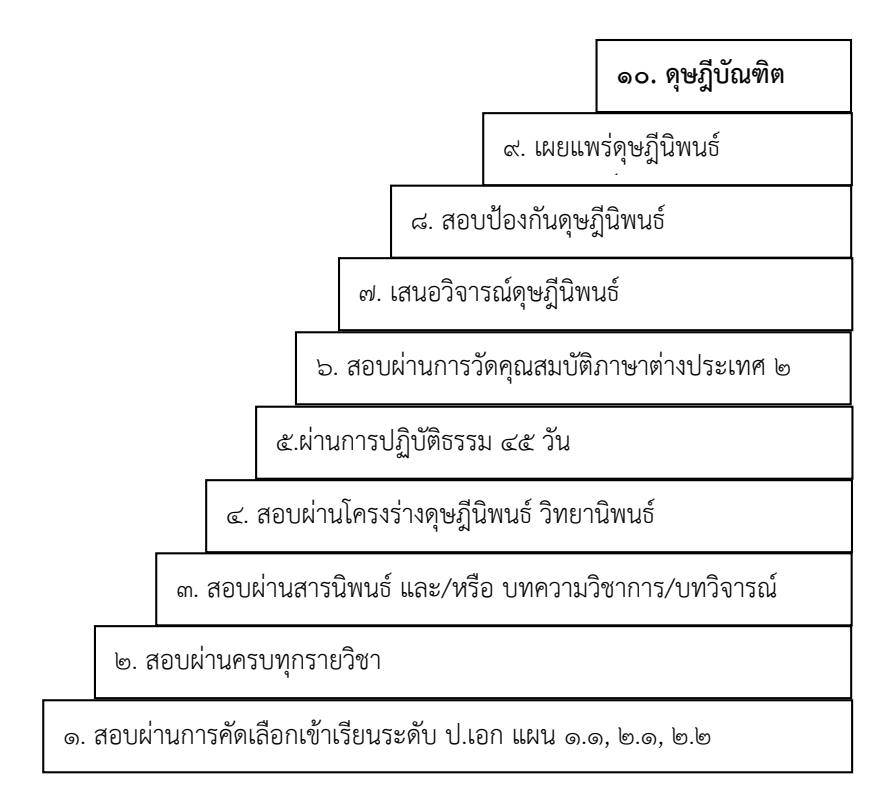

#### **หมายเหตุ:**

#### **การสอบภาษาต่างประเทศ:**

- หลักสูตรปริญญาเอก แบบ ๑.๑, ๑.๒ เลือกสอบภาษาต่างประเทศ ๑ ภาษา
- หลักสูตรปริญญาเอก แบบ ๒.๑, ๒.๒ สอบภาษาอังกฤษ และภาษาอื่น ๆ อีก ๑ ภาษา

#### **การสอบสารนิพนธ์:**

- หลักสูตรปริญญาเอก แบบ ๑.๒ สอบสารนิพนธ์ ๑ เรื่อง
- หลักสูตรปริญญาเอก แบบ ๑.๑, ๒.๑ และ ๒.๒ สอบสารนิพนธ์ ๓ เรื่อง